## cubus

## **cubus outperform EV Anywhere Voting Results 2018**

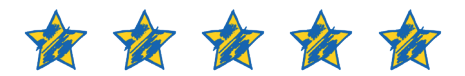

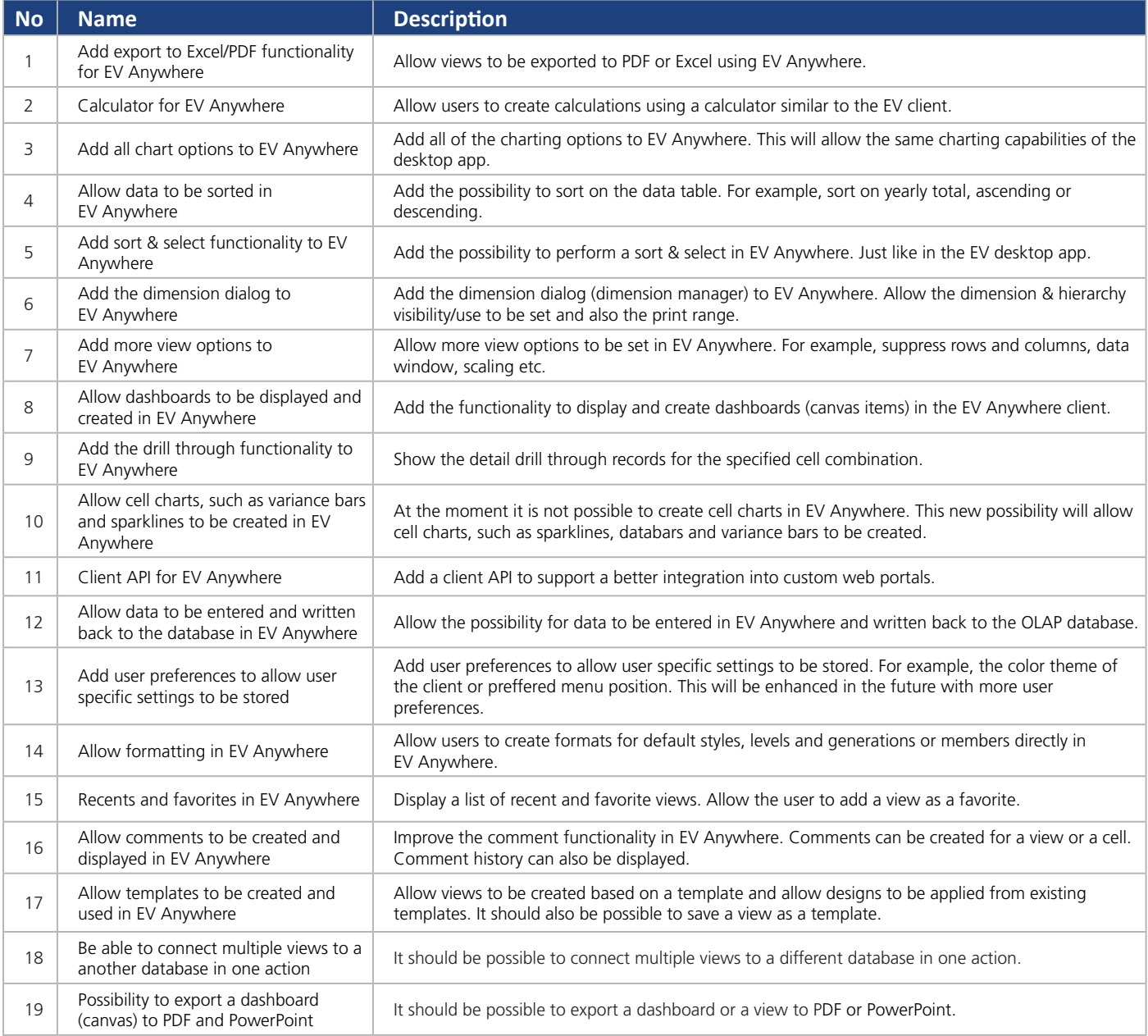

This list was created by a voting process initiated by cubus in October 2018. The proposed list of features was based on feedback from customers, partners and employees we received in the last months. EV users from different customers and partners and from different countries working on different OLAP-engines (TM1, MSAS, Essbase) had been invited to vote for new features for cubus outperform EV.

We will consider this ranking in our development plans for the next cubus EV versions. We may not implement all these features in the next releases. We will decide based on technical feasibility and implementation effort which features will be in the next releases.